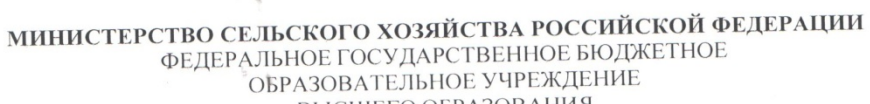

ВЫСШЕГО ОБРАЗОВАНИЯ «Казанский государственный аграрный университет» (ФГБОУ ВО КАЗАНСКИЙ ГАУ)

Институт агробиотехнологий и землепользования Кафедра растениеводства и плодоовощеводства

à.

 $\frac{1}{2}$ 

УТВЕРЖДАЮ Проректор по учебновоспитательной работе и ознисталительной политике, доцент А.В. Дмитриев  $\frac{1}{2023}$ r.

# РАБОЧАЯ ПРОГРАММА ДИСЦИПЛИНЫ

### Кормопроизводство и луговодство

Направление подготовки 35.03.04 Агрономия

Направленность (профиль) подготовки Агробизнес и цифровое земледелие

> Форма обучения очная, заочная

Казань - 2023 г.

Составитель: доктор с/х наук, профессор СИ Должность, ученая степень, ученое звание

Шайхутдинов Фарит Шарипович  $\Phi$ <sub>M</sub>.O.

Рабочая программа дисциплины обсуждена и одобрена на заседании кафедры растениеводства и плодоовощеводства «27» апреля 2023 года (протокол № 11)

Заведующий кафедрой:

доктор с/х наук, профессор Должность, ученая степень, ученое звание

Ostruy

Амиров Марат Фуатович Ф.И.О.

Рассмотрена и одобрена на заседании методической комиссии Инстиутута агробиотехнологий и землепользования «2» мая 2023 года (протокол № 8)

Председатель методической комиссии: Olet Даминова Аниса Илдаровна  $\sim$  доцент, к.с.-х. н  $\Phi$ . $H$ . $O$ . Должность, ученая степень, ученое звание Полп Согласовано: reen Сержанов Игорь Михайлович Директор  $\Phi$ . $M$ . $O$ . /«З» мая 2023 года Протокол ученого совета инстиутута № 11

## **1 Перечень планируемых результатов обучения по дисциплине, соотнесенных с планируемыми результатами освоения образовательной программы**

В результате освоения основной профессиональной образовательной программы (ОПОП) по направлению подготовки 35.03.04 Агрономия, направленность (профиль) «Агробизнес и цифровое земледелие», обучающийся по дисциплине «Кормопроизводство и луговодство» должен овладеть следующими результатами:

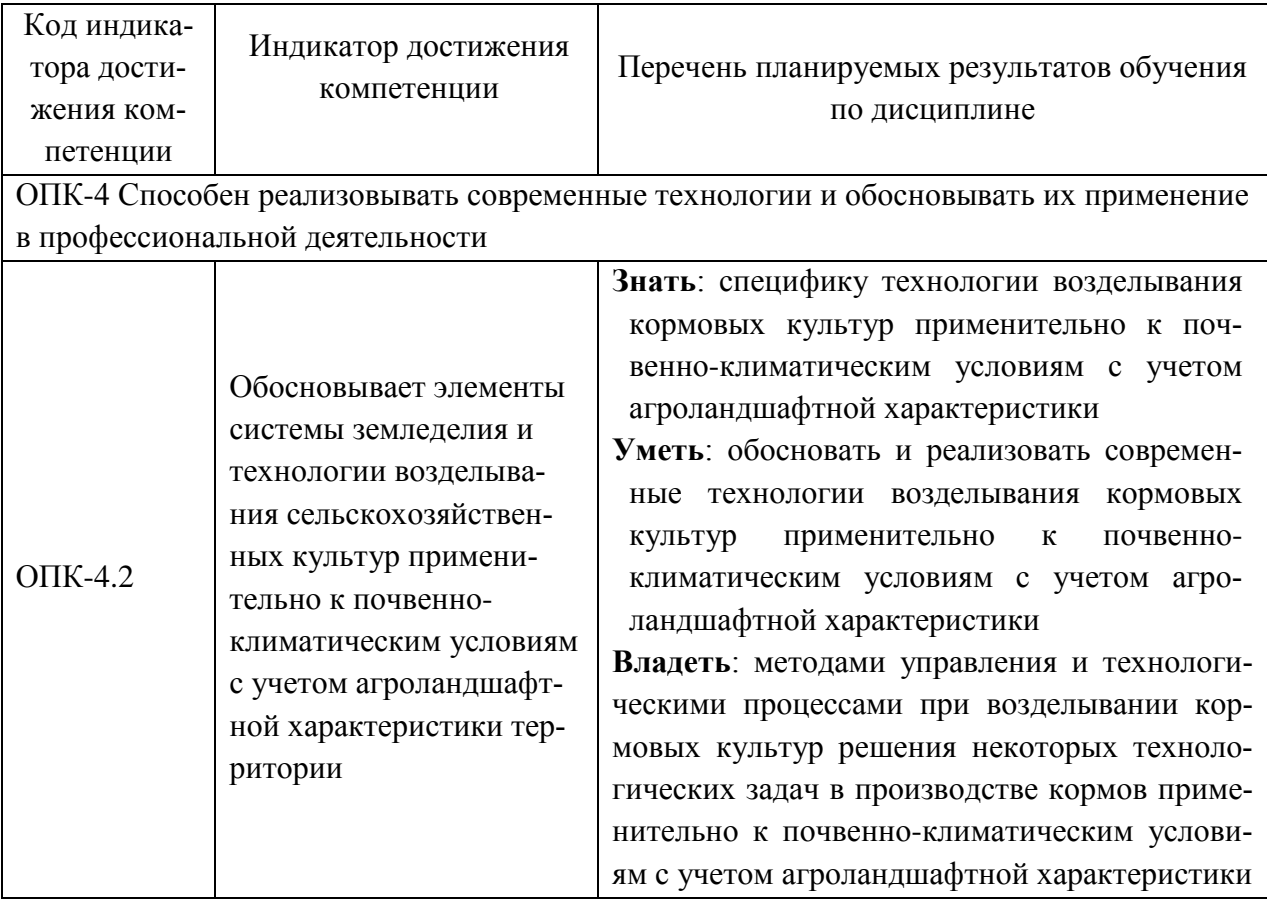

## **2 Место дисциплины в структуре ОПОП ВО**

Дисциплина относится к обязательной части блока 1 «Дисциплины». Изучается в 8 семестре, 4 курса очной, заочной формы обучения.

Дисциплина является основополагающей, при изучении следующих дисциплин: «Основы биотехнологии», «Мелиорация», «Хранение и переработка продукции растениеводства»

## **3 Объем дисциплины в зачетных единицах с указанием количества академических часов, выделенных на контактную работу обучающихся с преподавателем (по видам учебных занятий) и на самостоятельную работу обучающихся**

Общая трудоемкость дисциплины составляет 4 зачетные единицы (з.е.), 144 часа.

Таблица 3.1 - Распределение фонда времени по семестрам и видам занятий, в часах

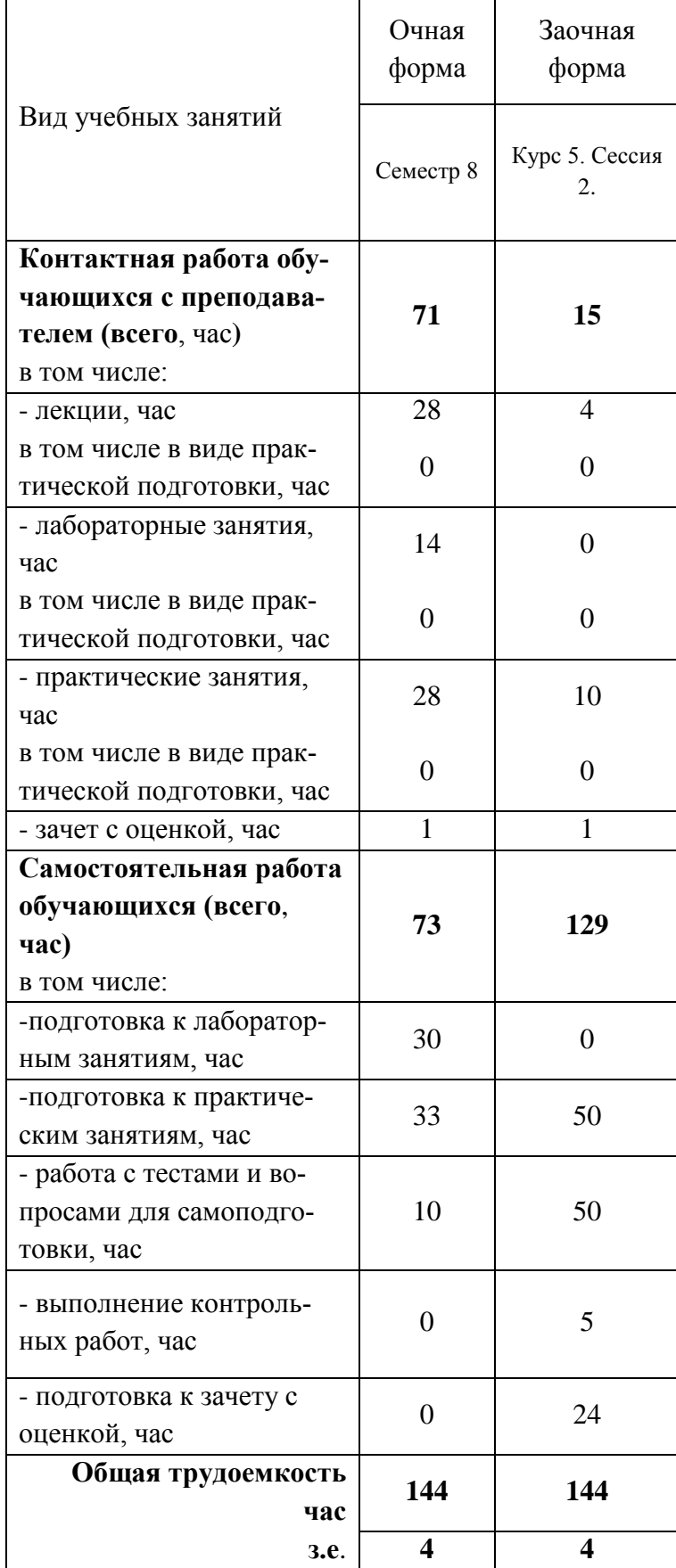

# **4 Содержание дисциплины, структурированное по разделам и темам с указанием отведенного на них количества академических часов и видов учебных занятий**

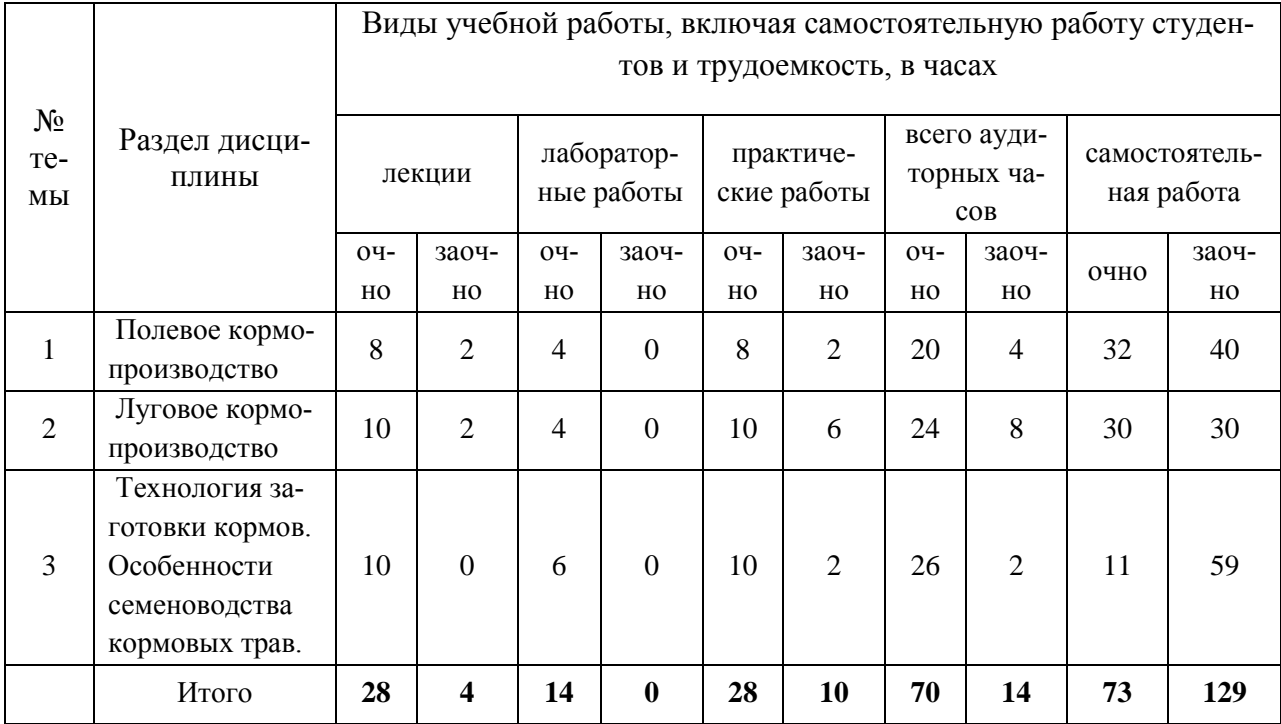

Таблица 4.1 - Разделы дисциплины и трудоемкость по видам учебных занятий (в академических часах)

# Таблица 4.2 - Содержание дисциплины, структурированное по разделам и темам

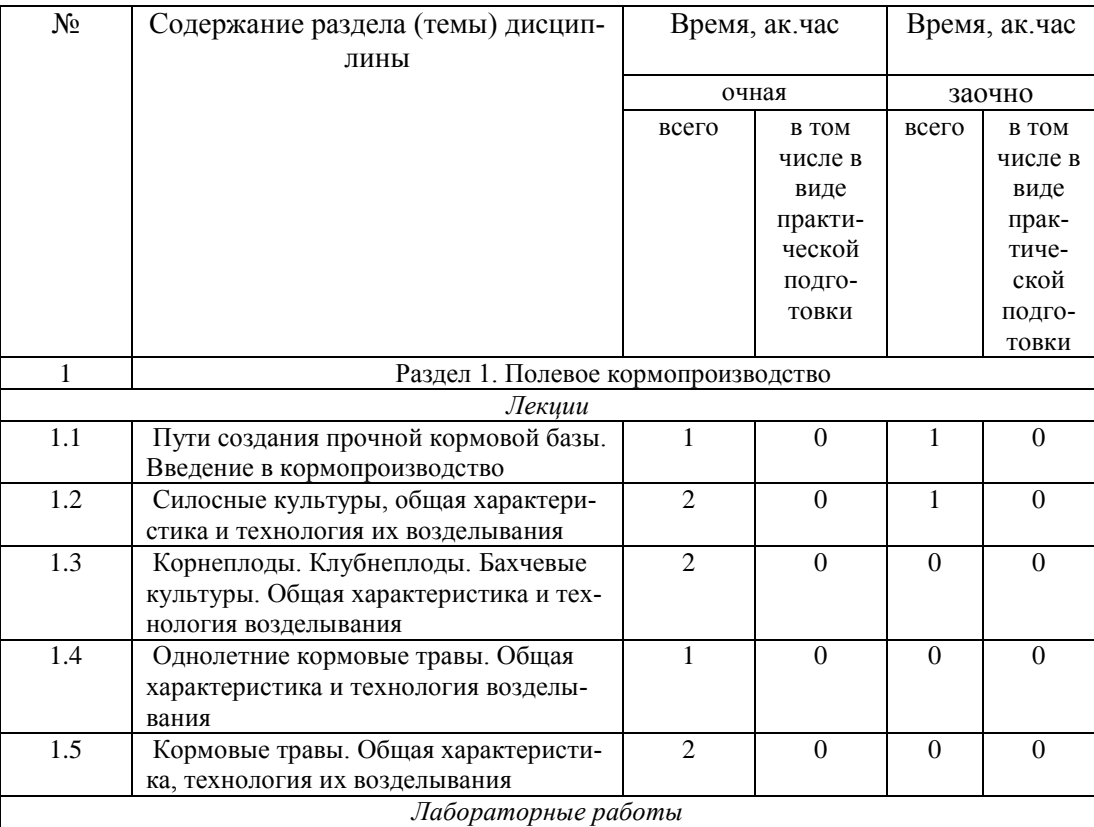

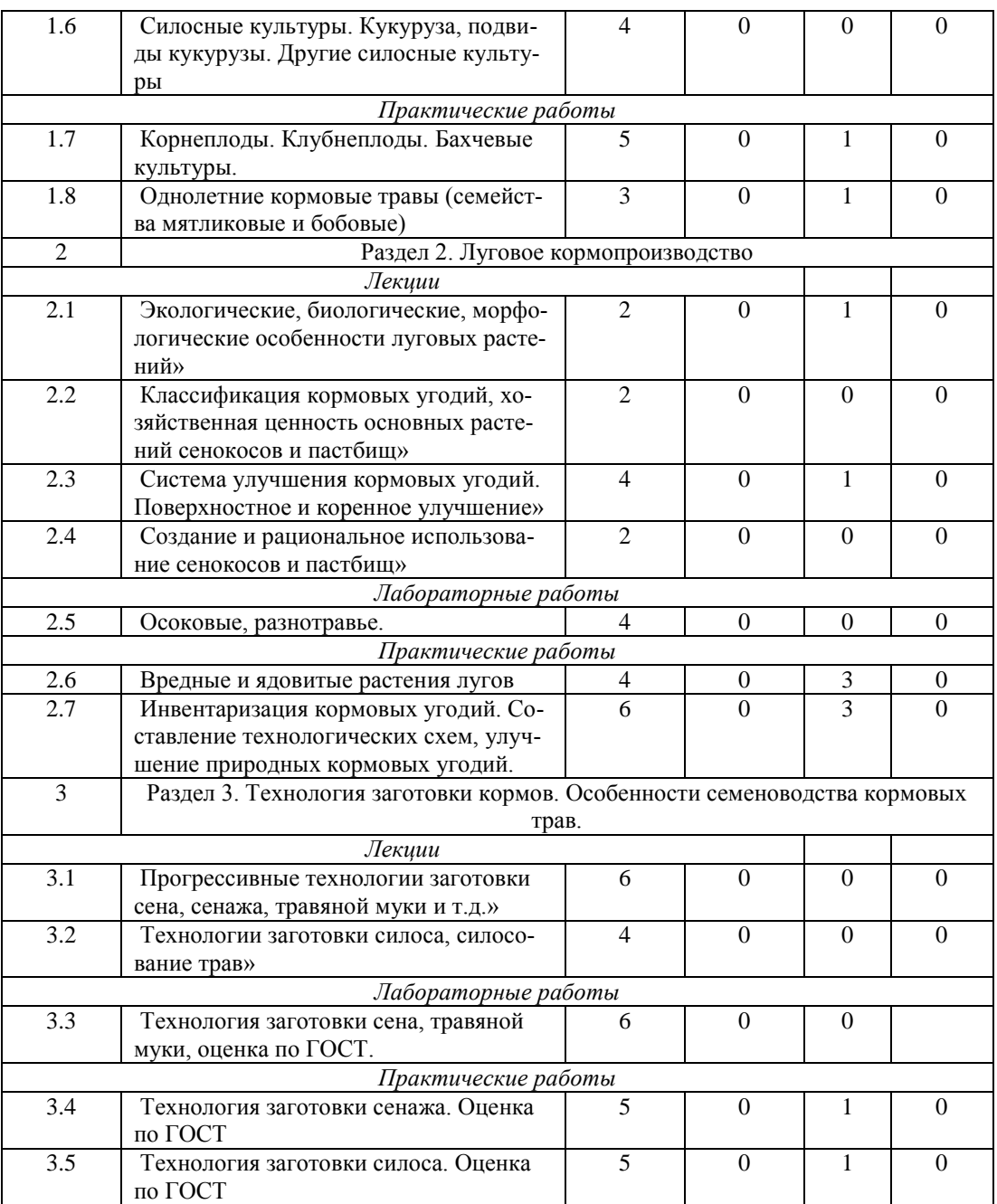

# **5 Перечень учебно-методического обеспечения для самостоятельной работы обучающихся по дисциплине**

1. .. Маликов М.М. Система кормопроизводства в Республике Татарстан, Казань, 2002

2. 2. Корма Республики Татарстан: состав, питательность, и использование: Справочник / Л. П. Зарипова, Ф. С. Гибадуллина, Ш. К. Шакиров и др.Казань: Фолиантъ, 2010.

3. 3. Улучшение и использование сенокосов и пастбищ Поволжья. Монография./А.А.Зотов, З.Ш. Шамсутдинов, В.М. Косолапов. Москва, 2010

4. 4. Агроландшафтно-экологическое районирование и адаптивная интенсификация кормопроизводства Поволжья. Теория и практика/ Под.ред В.М. Косолапова, И.А. Трофимова, Москва. 2009

### **6 Фонд оценочных средств для проведения промежуточной аттестации обучающихся по дисциплине**

Представлен в приложении к рабочей программе дисциплины «Кормопроизводство и луговодство»

## **7 Перечень основной и дополнительной учебной литературы, необходимой для освоения дисциплины**

# **Основная учебная литература**:

1. 1. Парахин Н.В. Кормопроизводство/Н.В. Парахин , И.В. Кобзев, И.В. Горбачев и др.– М.:Колос, 2006

2. 2. Посыпанов Г.С. Растениеводство/Г.С. Посыпанов, В.Е. Долгодворов, Б.Х. Жеруков.– М.:Колос, 2006

3. 3. Бузмаков В.В. Производство кормового растительного белка/Бузмаков, Ш.А.Москаев,–М.: ФГОУ РОСАКОАПК. 2006.

4. 4. Андреев Н.Г. Луговое и полевое кормопроизводство/Н.Г. Андреев.–М.: Агропромиздат,1989

5. В.М. Косолапов Агроландшафтно-экологическое районирование и адаптивная интенсификация кормопроизводства Поволжья. Теория и практика. И. А.Ерофимов. //Москва-Киров: ОАО «Дом печати ВЯТКА», 2009. 751.

6. Косолапов В.М. Горох, люпин, вика, бобы: оценка и использование в кормлении сельскохозяйственных животных. М.: ООО «Угрешская типография», 2009, 374 с.

7. 7. Косолапов В.М. Кормопроизводство на торфяных почвах России. А.А. Зотов, А.Н. Уланов // Москва-Киров: ОАО «Дом печати ВЯТКА», 2009 857с.

8. 8. Кормопроизводство: Учебное пособие/С.С.Михалев, Н.Н.Лазарев – М.: НИЦ ИН-ФРА- М, 2015. – 288 с: ЭБС znanium режим доступа http://znanium.com/catalog/product/502136

9. 9. Кормопроизводство : учеб. пособие / С.С. Михалев, Н.Н. Лазарев. — М. : ИНФРА-М, 2018. — 288 с. ЭБС znanium режим доступа http://www.znanium.com]. — www.dx.doi.org/10.12737/11367

10.

# **Дополнительная учебная литература:**

1. Корма Республики Татарстан: состав, питательность, и использование: Справочник / Л. П. Зарипова, Ф. С. Гибадуллина, Ш. К. Шакиров и др.Казань: Фолиантъ, 2010.

2. Улучшение и использование сенокосов и пастбищ Поволжья. Монография./А.А.Зотов, З.Ш. Шамсутдинов, В.М. Косолапов. Москва, 2010

3. Агроландшафтно-экологическое районирование и адаптивная интенсификация кормопроизводства Поволжья. Теория и практика/ Под.ред В.М. Косолапова, И.А. Трофимова, Москва. 2009

# **8 Перечень ресурсов информационно-телекоммуникационной сети «Интернет», необходимых для освоения дисциплины**

1. Официальный интернет портал Министерства сельского хозяйства РФ (Минсельхоз России). http://www.mcx.ru/

2. Официальный интернет портал Министерства сельского хозяйства и продовольствия Республики Татарстан. http://agro.tatarstan.ru/

3. Электронно-библиотечная система «Издательства «Лань» URL: http://e.lanbook.com

#### **9 Методические указания для обучающихся по освоению дисциплины**

Основными видами учебных занятий для студентов по данному курсу учебной дисциплины являются: лекции, лабораторные, практические занятия, самостоятельная работа студентов.

В лекциях излагаются основные теоретические сведения, составляющие научную концепцию курса. Для успешного освоения лекционного материала рекомендуется:

- после прослушивания лекции прочитать её в тот же день;

- выделить маркерами основные положения лекции;

- структурировать лекционный материал с помощью помет на полях в соответствии с примерными вопросами для подготовки.

В процессе лекционного занятия студент должен выделять важные моменты, выводы, основные положения, выделять ключевые слова, термины. Обозначить вопросы, термины, материал, который вызывает трудности, пометить и попытаться найти ответ в рекомендуемой литературе. Если самостоятельно не удаётся разобраться в материале, необходимо сформулировать вопрос и задать преподавателю на консультации, на занятии. Студенту рекомендуется во время лекции участвовать в обсуждении проблемных вопросов, высказывать и аргументировать своё мнение. Это способствует лучшему усвоению материала лекции и облегчает запоминание отдельных выводов. Прослушанный материал лекции студент должен проработать. От того, насколько эффективно это будет сделано, зависит и прочность усвоения знаний. Рекомендуется перечитать текст лекции, выявить основные моменты в каждом вопросе, затем ознакомиться с изложением соответствующей темы в учебниках, проанализировать дополнительную учебно-методическую и научную литературу по теме, расширив и углубив свои знания. В процессе рекомендуется выписывать из изученной литературы и подбирать свои примеры к изложенным на лекции положениям.

При подготовке к лабораторным занятиям рекомендуется следующий порядок действий:

1. Внимательно проанализировать поставленные теоретические вопросы, определить объем теоретического материала, который необходимо усвоить.

2. Изучить лекционные материалы, соотнося их с вопросами, вынесенными на обсуждение.

3. Прочитать рекомендованную обязательную и дополнительную литературу, дополняя лекционный материал (желательно делать письменные заметки).

4. Отметить положения, которые требуют уточнения, зафиксировать возникшие вопросы.

5. После усвоения теоретического материала необходимо приступать к выполнению лабораторного задания.

Самостоятельная работа студентов является составной частью их учебной работы и имеет целью закрепление и углубление полученных знаний, умений и навыков, поиск и приобретение новых знаний. Самостоятельная работа обучающихся регламентируется Положением об организации самостоятельной работы студентов.

Самостоятельная работа студентов включает в себя освоение теоретического материала на основе лекций, основной и дополнительной литературы; подготовку к лабораторным (практическим) занятиям в индивидуальном и групповом режиме. Советы по самостоятельной работе с точки зрения использования литературы, времени, глубины проработки темы, а также контроль за деятельностью студента осуществляется во время занятий.

Целью преподавателя является стимулирование самостоятельного, углублённого изучения материала курса, хорошо структурированное, последовательное изложение теории на лекциях, отработка навыков решения задач и системного анализа ситуаций на лабораторных (практических) занятиях, контроль знаний студентов.

При подготовке к практическим занятиям и выполнении контрольных заданий студентам следует использовать литературу из приведенного в данной программе списка, а также руководствоваться указаниями и рекомендациями преподавателя.

Перед каждым практическим занятием студент изучает план занятия с перечнем тем и вопросов, списком литературы и домашним заданием по вынесенному на занятие материалу.

Студенту рекомендуется следующая схема подготовки к занятию и выполнению домашних заданий:

- проработать конспект лекций;

- проанализировать основную и дополнительную литературу, рекомендованную по изучаемому разделу (модулю);

- изучить решения типовых задач;

- решить заданные домашние задания;

- при затруднениях сформулировать вопросы к преподавателю.

В конце каждого практического занятия студенты получают домашнее задание для закрепления пройденного материала. Домашние задания необходимо выполнять к каждому занятию. Сложные вопросы можно вынести на обсуждение на занятии или на индивидуальные консультации.

#### **Перечень методических указаний по дисциплине:**

1. Ф.Ш. Шайхутдинов. Рабочая тетрадь для лабораторно - практических занятий по кормопроизводству для бакалавров агрономического факультета / Ф.Ш. Шайхутдинов,, И.М. Сержанв, И. А .Борздыко // -Казань. Изд-во Казанского ГАУ, 2013. - 30 с.

### **10 Перечень информационных технологий, используемых при осуществлении образовательного процесса по дисциплине, включая перечень программного обеспечения и информационных справочных систем**

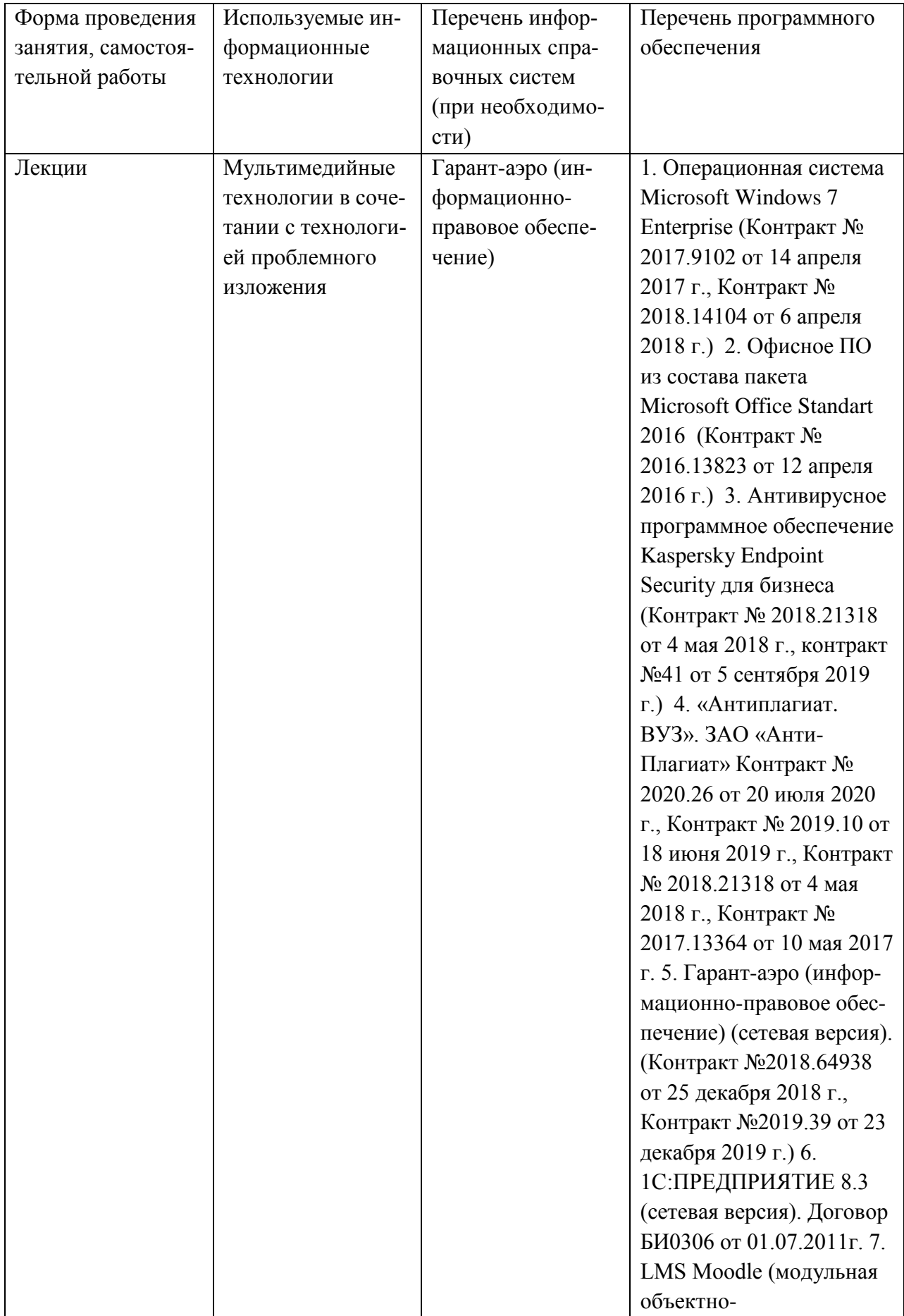

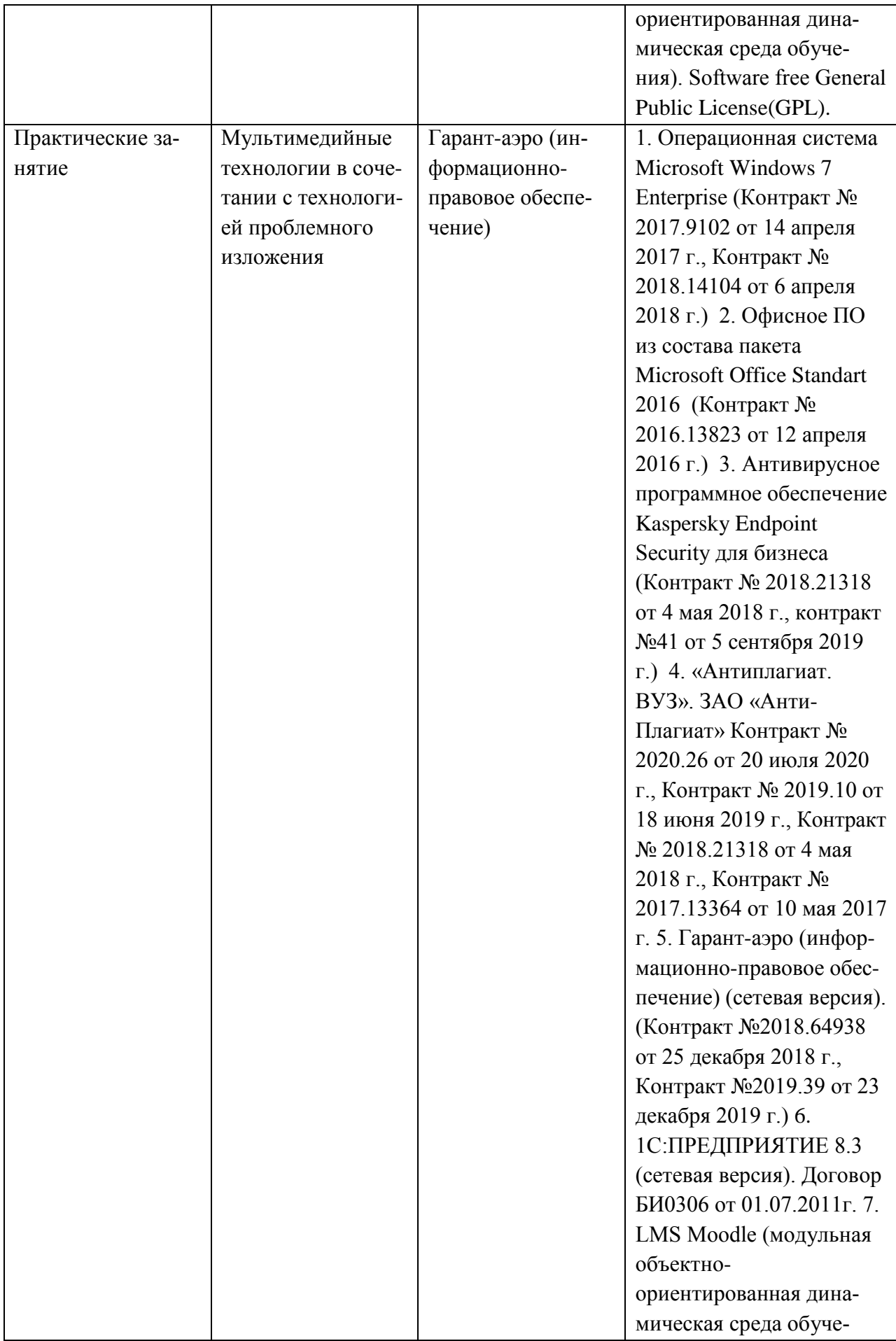

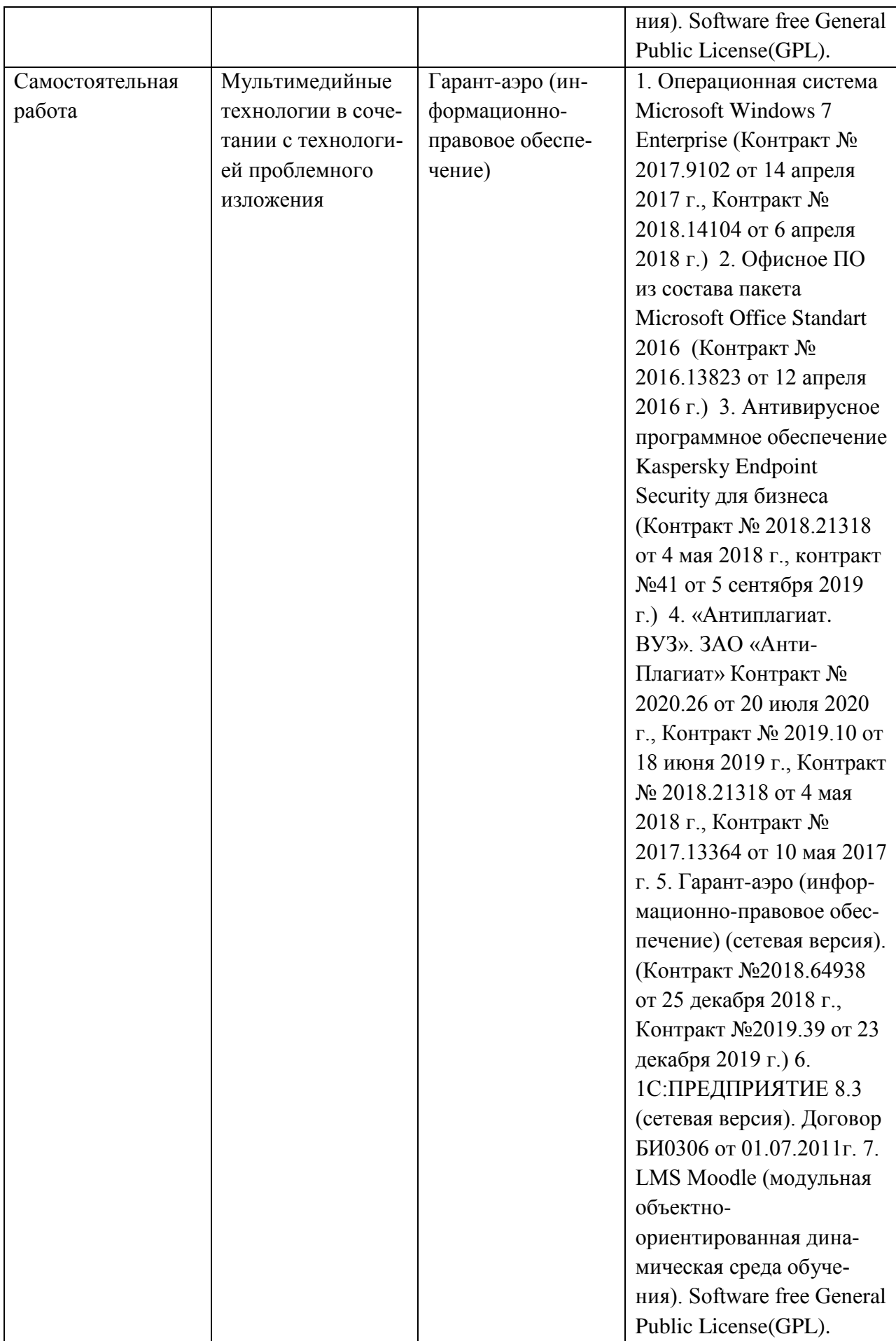

### **11. Описание материально-технической базы, необходимой для осуществления образовательного процесса по дисциплине**

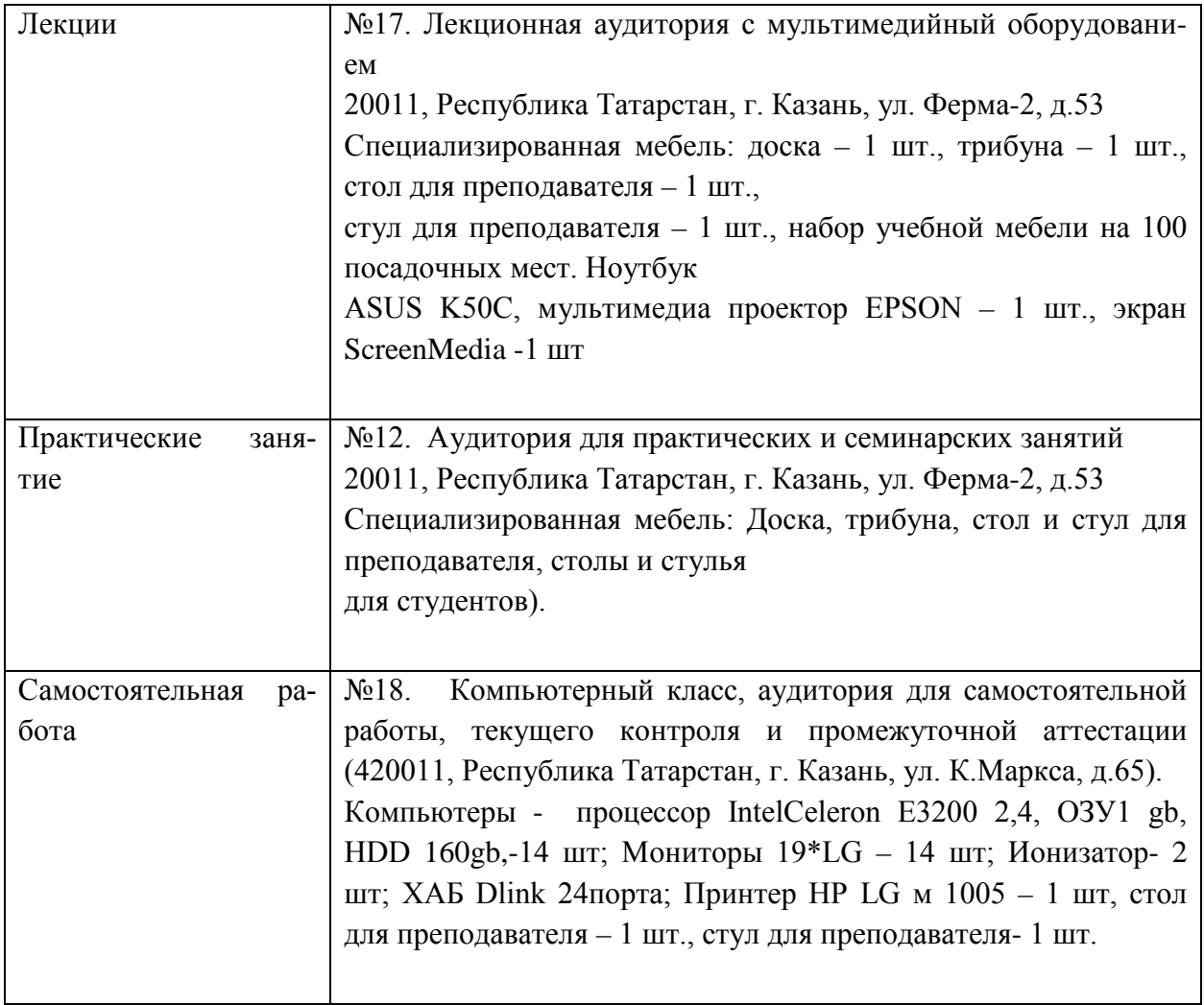